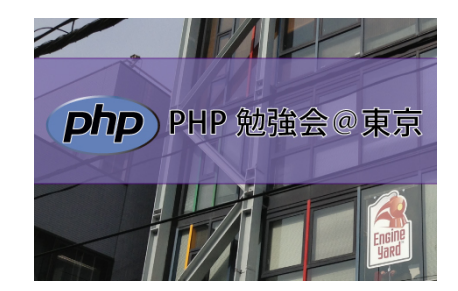

# 第69回PHP勉強会 php5-gd で画像を弄る話

### 2013/06/22- "よや" <yoya@awm.jp>

# 自己紹介

- <http://d.hatena.ne.jp/yoya/>
- 某社の画像サーバのメンテナンス要員 – 画質とパフォーマンスチューニングを少々
- 所属は秘密ですが、↓この ImageMagick を弄っ てる人と名前が同じ
	- GIF アニメ生成は本当に GraphicsMagick で行うべきか?
		- <http://labs.gree.jp/blog/2013/05/8132/>
- 画像の検証や説明資料を作るのに、GD をよく使 うのと、PHP らしいという事で GD のお話をします。

# 発表の目的

- php-gd を使った事がない人向けに紹介
- 使った事がある人には厳しいツッコミに期待

### 注)

- 今回は簡単な事が簡単に出来るという話
- 本格的な画像処理(OpenCV 的なの)の話はし ません。

# もくじ

- GD概要
	- 導入 – 入出力イメージ
- サンプルコード
	- 画像ファイル入出力 – 画像をいちから生成
- 応用サンプル
- PHP5.5

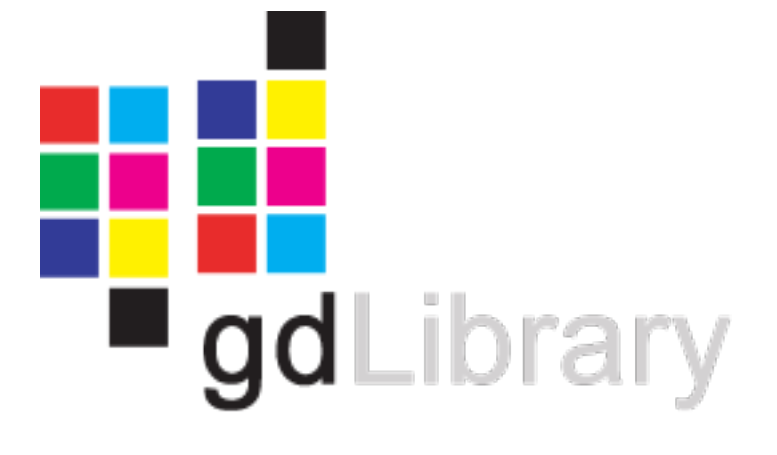

# GD について

- <http://www.boutell.com/gd/> (old page)
- <http://libgd.bitbucket.org/> (new page)
- GD は動的画像生成のライブラリ
- gd1.0 では "gif draw" の略
- gd1.0 の後半 Unisys LZW 圧縮特許で GIF をサ ポート外にしてから "graphics draw"
- ちなみに特許切れにより gd 2.0.28 で再び GIF を サポートした

# gif draw?

- gd1.0 の当初は gif 出力が目的
- palette 形式を前提にした API
- 途中で jpeg, png 等にも対応
- (後付けで) true color 対応、alpha channel 対 応。

• といった経緯を知っていると、使ってて色々ピ ンと来る

## GD の導入

• PHP の gd extension を有効にします

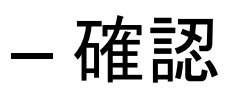

% php -i | grep GD

GD Support => enabled

GD Version => bundled (2.1.0 compatible)

• インストール

– Debian

% sudo apt-get install php5-gd

– 設定ベタ書き (php.ini)

;extension=php\_gd2.dll

# (前提知識) palette と true color

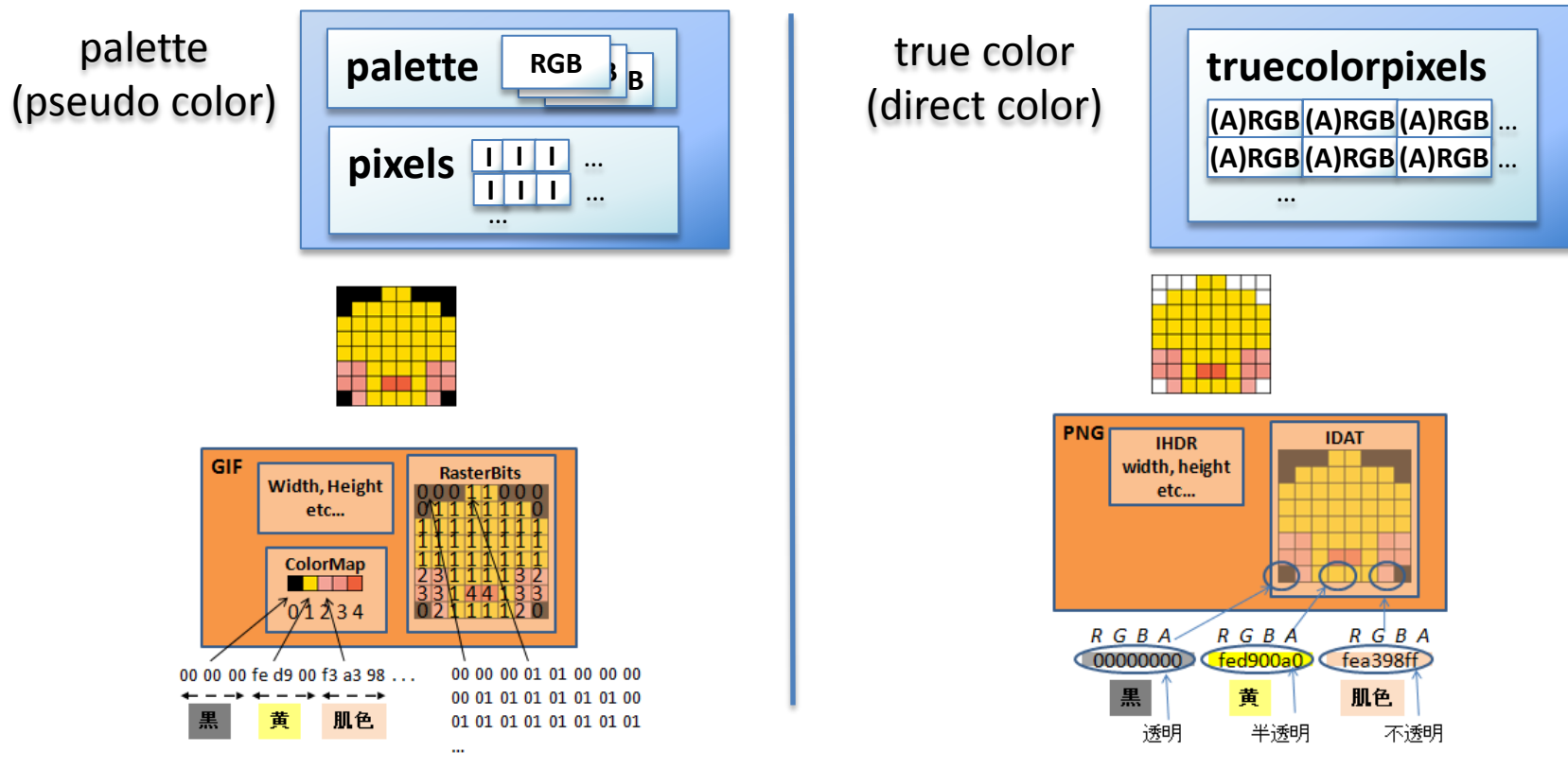

• 画像引用元)<http://labs.gree.jp/blog/2010/10/1263/> GIF • <http://labs.gree.jp/blog/2010/12/1902/> PNG

## 入出力フロー

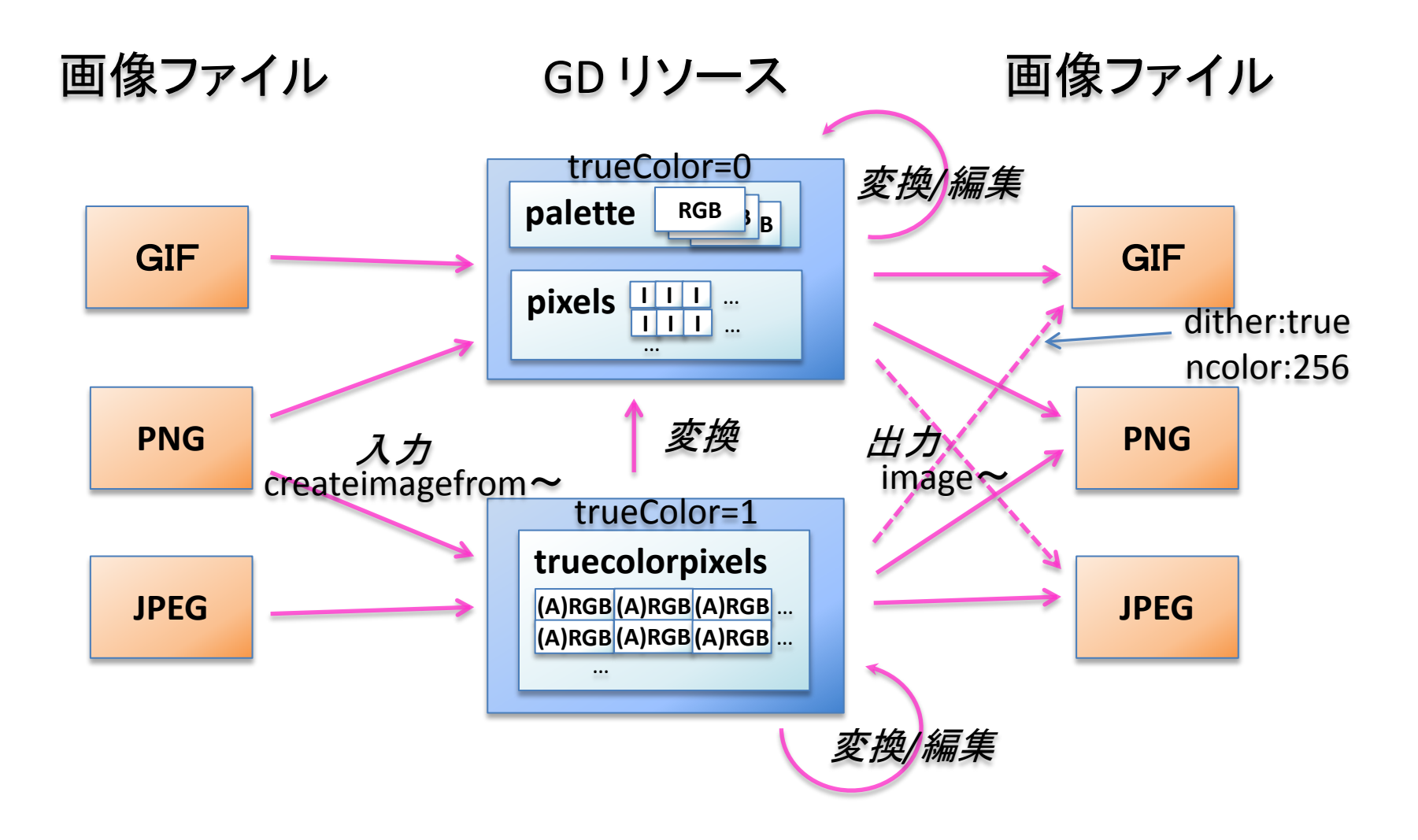

# ファイル自動判別

画像ファイル GD リソース

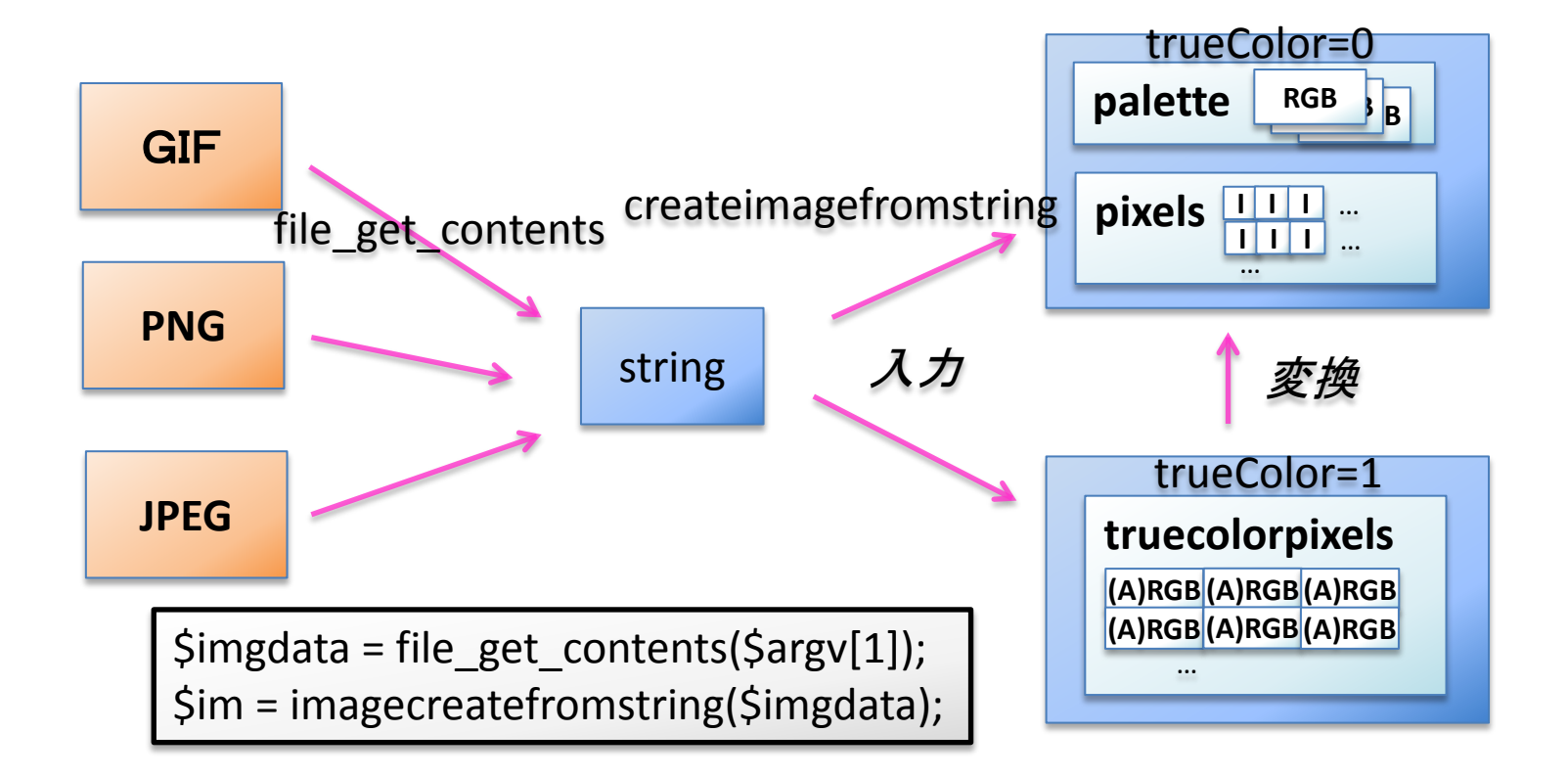

# 画像入出力サンプル

• 入力して出力するだけ

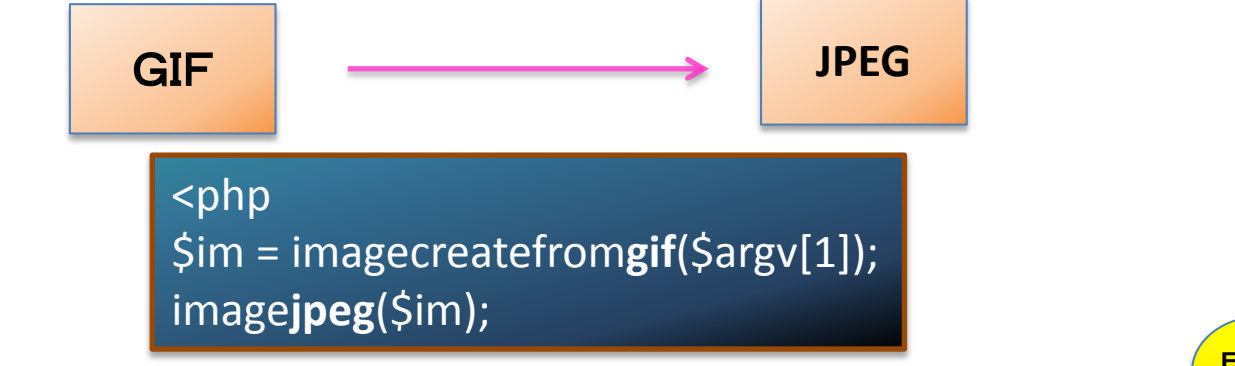

% php gif2jpeg.php tomo\_pr\_263.gif > tomo\_pr\_263.jpg

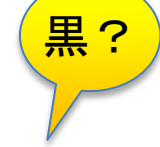

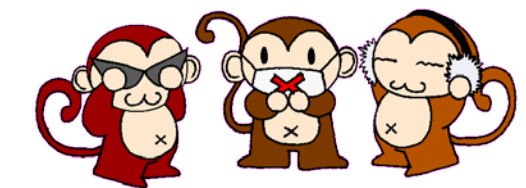

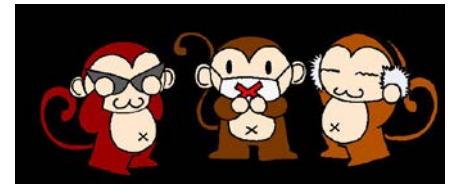

• 画像元) [http://mitemitei.com/h/\(print\)031.htm](http://mitemitei.com/h/(print)031.htm)

# 実は。

• 透過GIFでした。 – (そして JPEG は透明色を持てない)

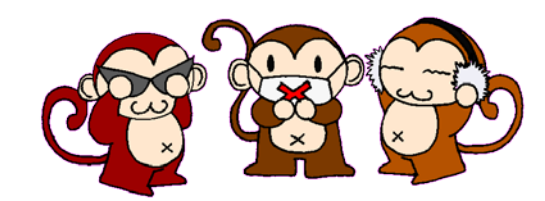

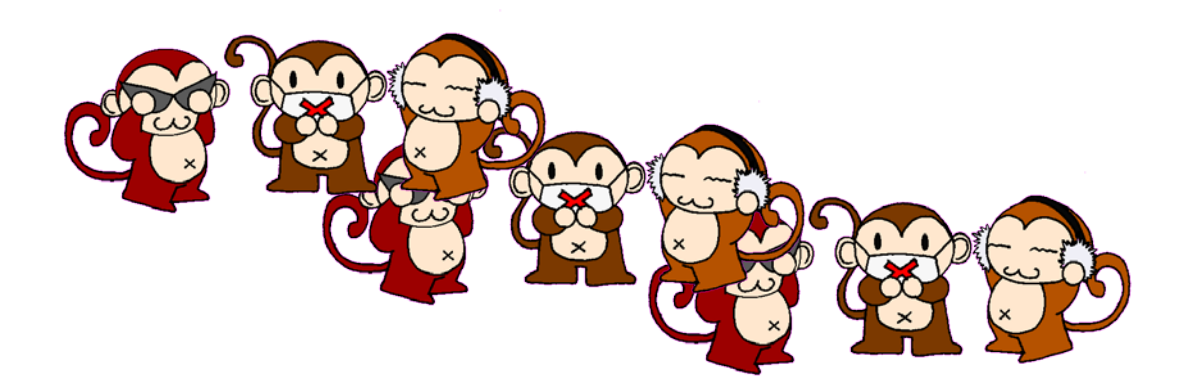

# 画像入出力サンプル(take2)

• 背景色を設定してみた。(けど GIF はダメ?)

 $<$ php \$im = imagecreatefromgif(\$argv[1]); \$white = imagecolorallocate(\$im, 255, 255, 255); **imagecolortransparent**(\$im, \$white); imagejpeg(\$im); GIF **JPEG**

% php gif2jpeg.php tomo\_pr\_263.gif > tomo\_pr\_263\_white.jpg

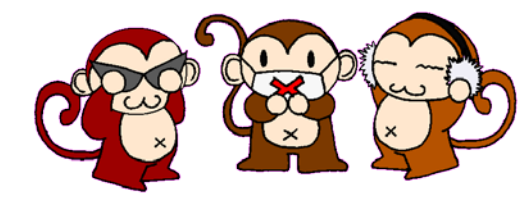

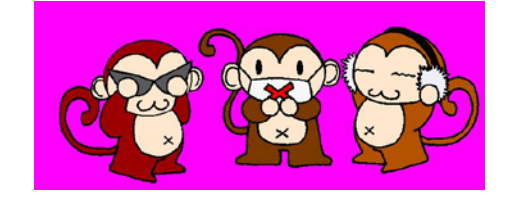

紫?

## GIF の透過

• 透明度のないpalette の色の中から、どれか 一つを透明色にする。(透明色は後付け)

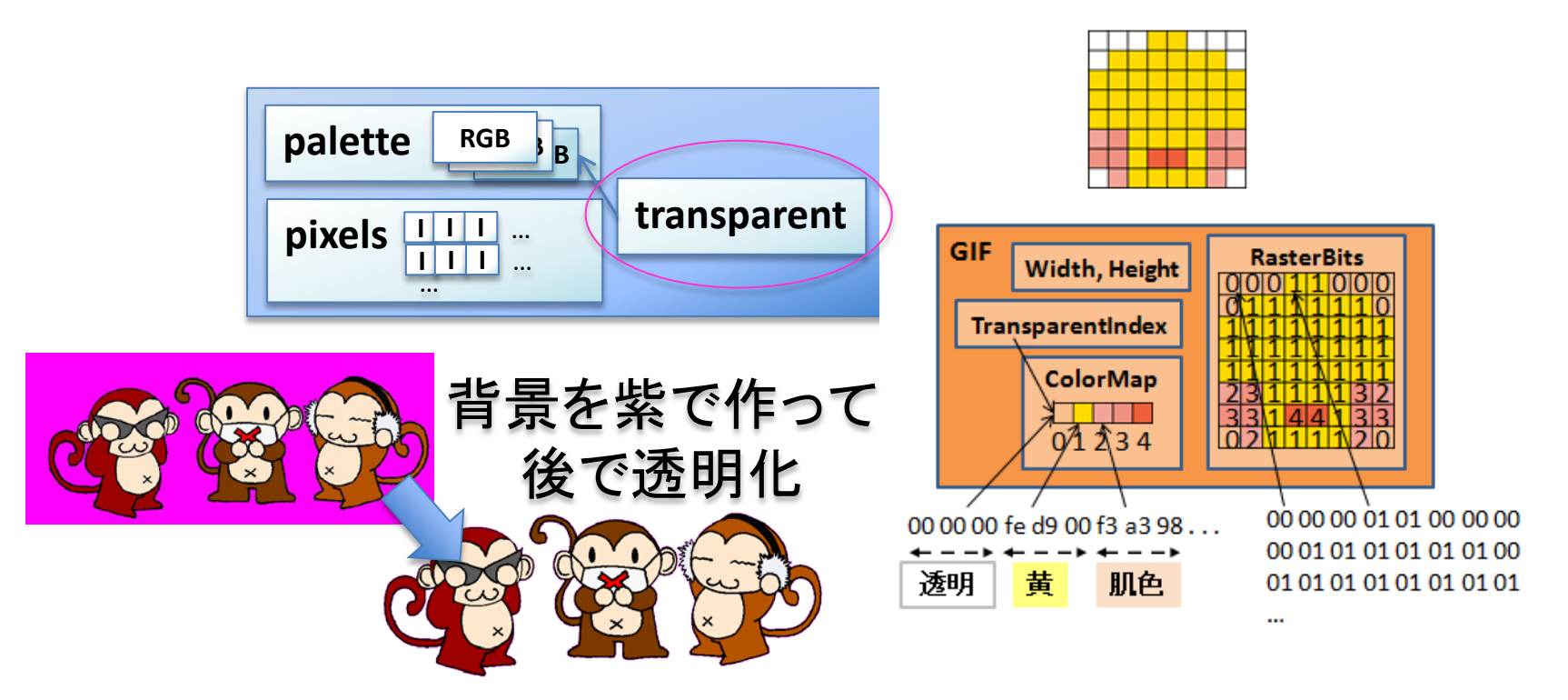

# 画像入出力サンプル(take3)

### • パレットの色を入れ替えてみた

#### <?php

\$im = imagecreatefromgif(\$argv[1]); \$trans = imagecolortransparent(\$im); if (\$trans !=  $-1$ ) { **imagecolordeallocate**(\$im, \$trans); \$trans2 = **imagecolorallocate**(\$im, 255, 255, 255);

GIF **JPEG**

#### imagejpeg(\$im);

% php gif2jpeg.php tomo\_pr\_263.gif > tomo\_pr\_263\_white.jpg

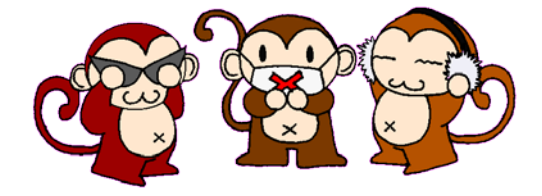

}

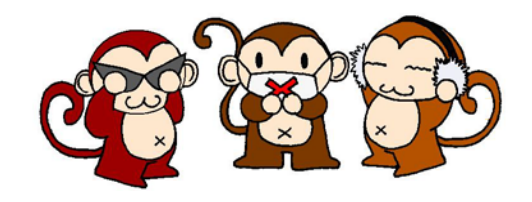

## 何をしたのか?

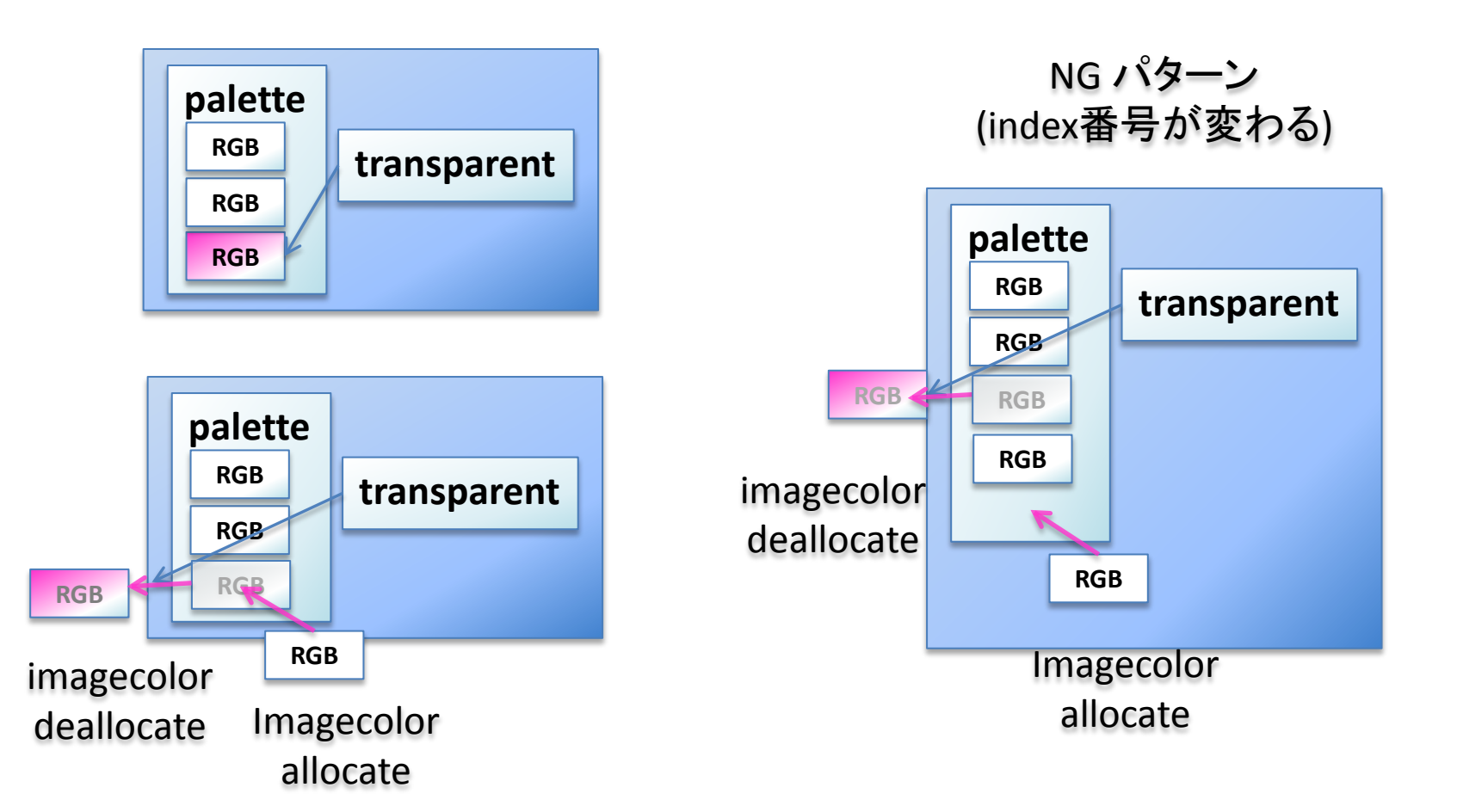

# 画像入出力サンプル(take4)

• ピクセル上書き

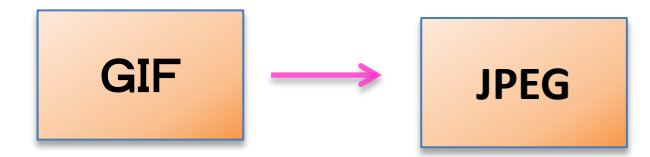

```
<?php
$im = imagecreatefromgif($argv[1]);
$trans1 = imagecolortransparent($im);
if ($trans1 != -1) {
   imagecolordeallocate($im, $trans1);
   $trans2 = imagecolorallocate($im, 255, 255, 255);
   if ($trans1 != $trans2) {
     for (\frac{5}{y} = 0; \frac{5}{y} < \frac{3}{x} imagesy(\frac{5}{y}) ; \frac{5}{y}++) {
        for (Sx = 0; Sx < image(x(Sim)); Sx++} {
          if (imagecolorat($im, $x, $y) === $trans1) {
             imagesetpixel($im, $x, $y, $trans2);
 }
\{a,b,c\}\left\{\begin{array}{cc} & \ & \end{array}\right\} }
}
imagejpeg($im);
```
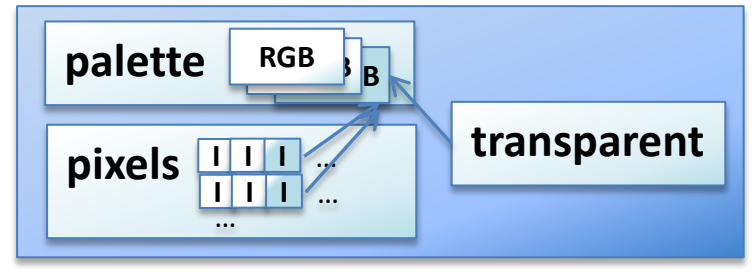

# 画像生成サンプル

• 真っ黒な画像

<?php \$im = imagecreate(240, 320); \$black = imagecolorallocate(\$im, 0, 0, 0); imagefill(\$im, 0, 0, \$black);

imagepng(\$im);

% php pureblack.php > pureblack.png

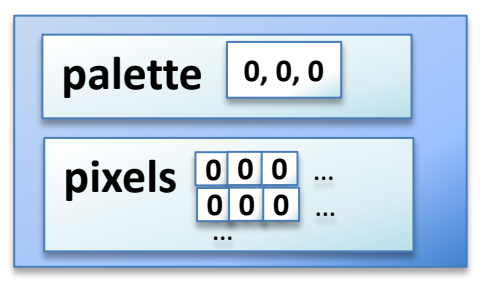

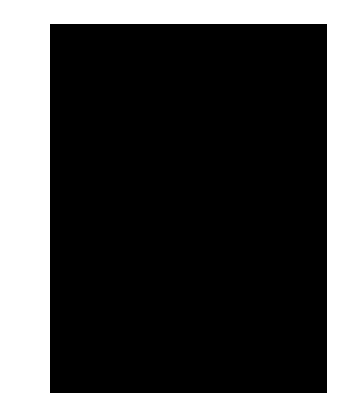

# 画像生成サンプル (Web版)

• 真っ黒な画像

<?php **\$im = imagecreate(240, 320);** \$black = imagecolorallocate(\$im, 0, 0, 0); imagefill(\$im, 0, 0, \$black);

**imagepng(\$im);**

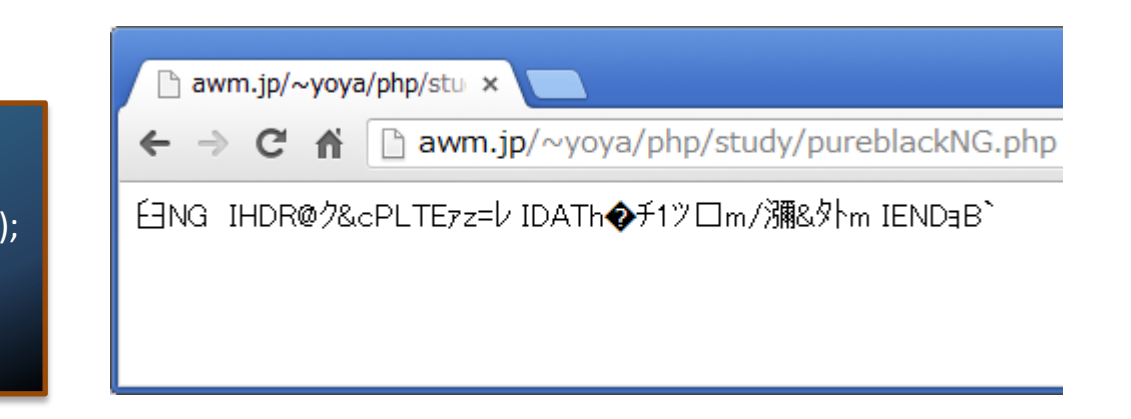

#### <?php

\$im = imagecreate(240, 320); \$black = imagecolorallocate(\$im, 0, 0, 0); imagefill(\$im, 0, 0, \$black);

**header('Content-type: image/png');** imagepng(\$im);

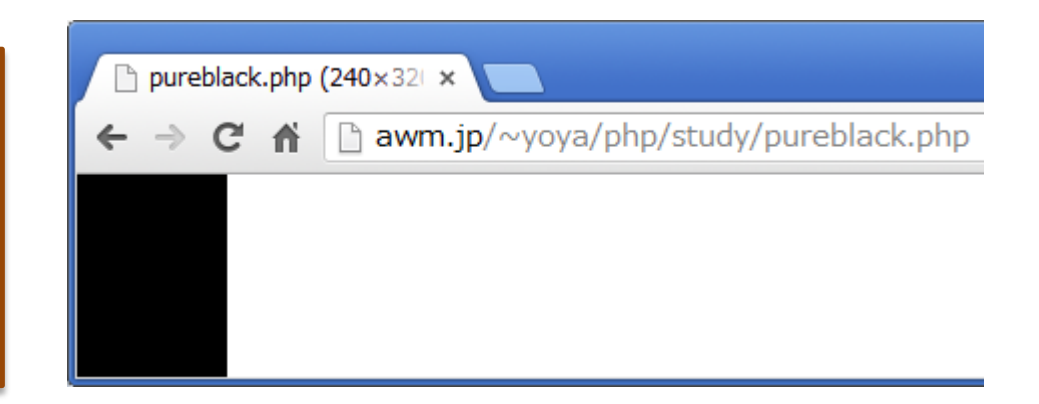

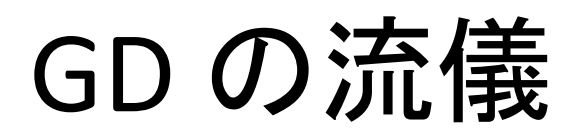

• 色は imagecolorallocate 経由で使う

\$im = imagecreate(100, 100);  $$b = imagecolorallocate$ ( $$im, 255, 255, 0$ ); imagefill(\$im, 0, 0, \$b);  $\frac{1}{2}c =$  imagecolorallocate( $\frac{1}{2}$ im, 255, 0, 255); imagesetpixel(\$im, 50, 50, \$c); imagepng(\$im);

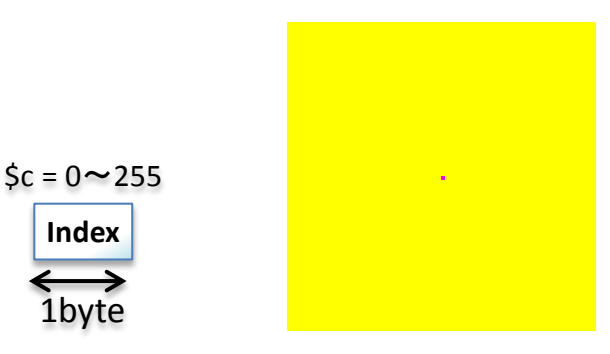

### • true color でも allocate 経由

\$im = imagecreatetruecolor(240, 320);  $$b = imagecolorallocated(sim, 255, 255, 0);$ imagefill(\$im, 0, 0, \$b); \$c = imagecolorallocate(\$im, 255, 0, 255); imagesetpixel(\$im, 50, 50, \$c); imagepng(\$im);

 $\frac{1}{5}$ c = imagecolorallocate(\$im, 255, 0, 255);  $\zeta$ c = (255 << 16) + (255 < 8) + 0;

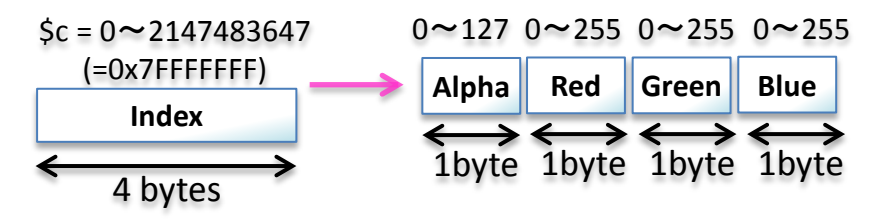

### GD マニュアル

- 後は、これを見れば大体分かる
	- <http://www.php.net/manual/ja/ref.image.php>

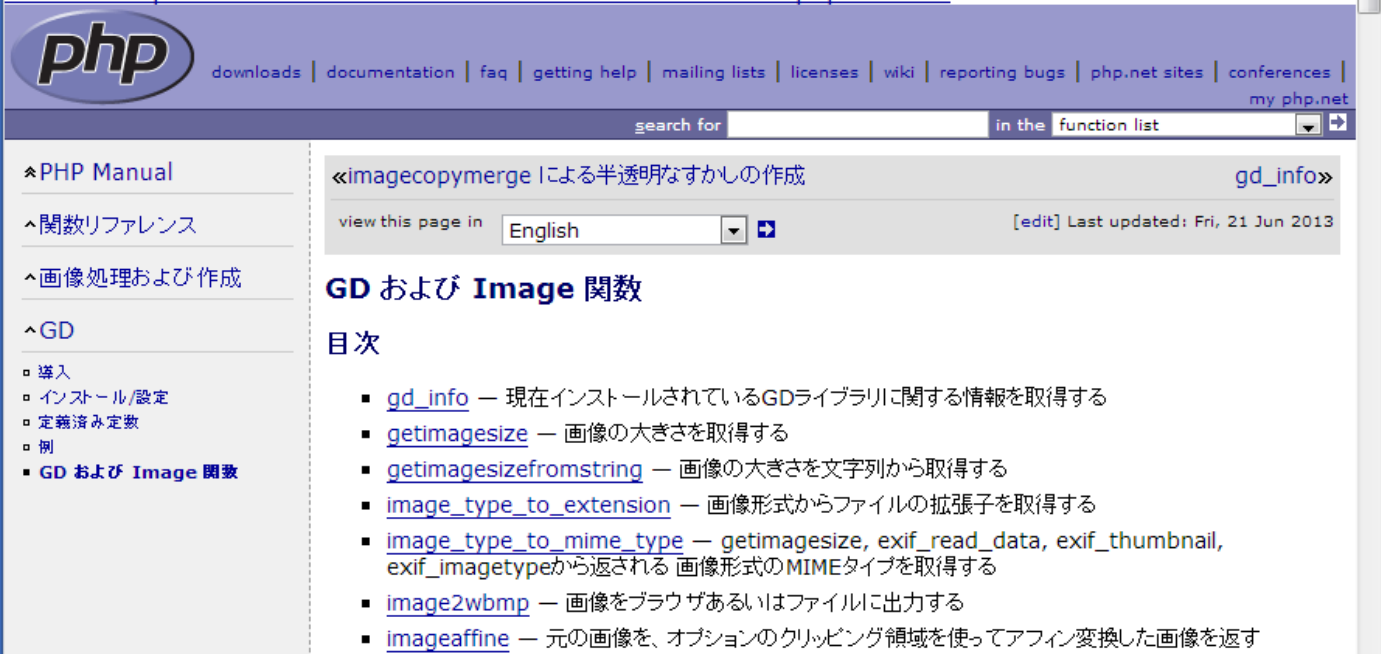

# 応用例

• 色んな形式の画像ファイルを生成

- 色の数をカウントする
- 画像差分抽出

- ドット絵っぽい変換
- 色分布の3D表示

# 色んな形式の画像ファイルを生成

• ビットマップ画像フォーマット毎のテスト素材

– <http://d.hatena.ne.jp/yoya/20110622/gd>

- PNG/JPEG/GIF
- パレット形式/トゥルーカラー形式
- 透明度なし/あり

# 色の数をカウントする

- colorcount.php
	- <http://d.hatena.ne.jp/yoya/20120421/php>

```
$im = imagecreatefromstring(file_get_contents($argv[1]));
$width = imagesx($im); $height = imagesy($im);
$colorcount = array();
for (\frac{5}{x} = 0; \frac{5}{x} < \frac{5}{x} width; \frac{5x+1}{x}for (5y = 0; 5y < 5height; 5y++}{
   $colorindex = imagecolorat($im, $x, $y);
   $colorcount[$colorindex]++;
```
echo count(\$colorcount).PHP\_EOL;

}

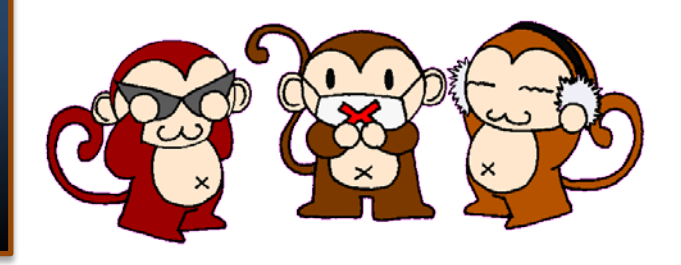

% php colorcount.php tomo\_pr\_263.gif 12

# 色の差分抽出

• PHP で画像比較

– <http://d.hatena.ne.jp/yoya/20120712/php>

### • 減色等でどのように画像が変わったか?

% convert aria.jpg aria.gif % php bitmap\_diff.php aria.jpg aria.gif aria\_diff.png

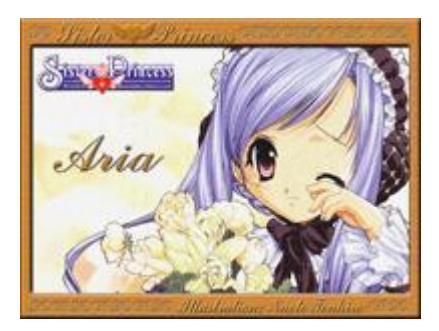

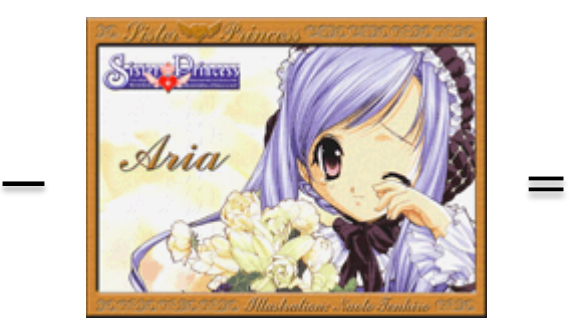

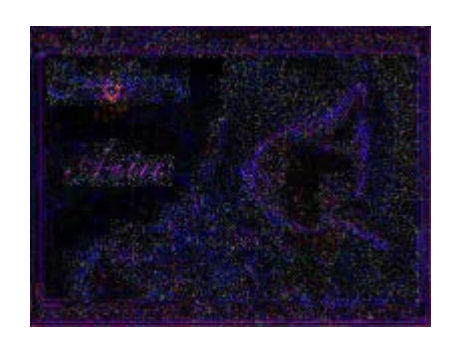

ドット絵っぽい変換

- ドット絵っぽく見せる変換ツール
	- [https://github.com/yoya/misc/blob/master/php/d](https://github.com/yoya/misc/blob/master/php/dottize.php) [ottize.php](https://github.com/yoya/misc/blob/master/php/dottize.php)
- <http://awm.jp/~yoya/php/image/dottize.php>

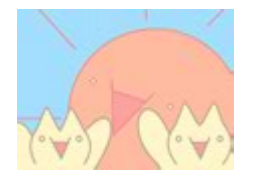

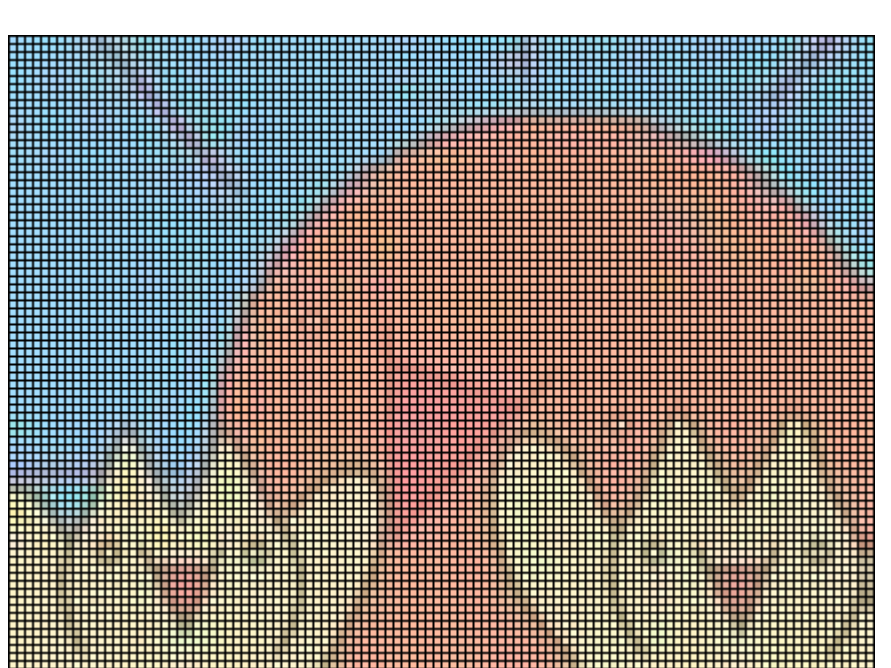

# 色分布の3D表示 (1/2)

- PHP で 3D plot
	- <http://d.hatena.ne.jp/yoya/20080925>

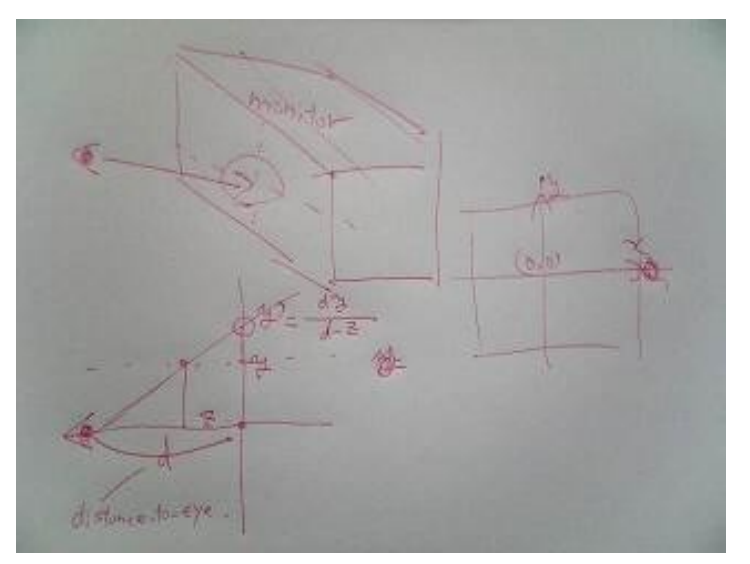

– <http://awm.jp/~yoya/php/3d/y3d.phps>

# 色分布の3D表示 (2/2)

- GIF画像の色分布
	- <http://d.hatena.ne.jp/yoya/20080927>

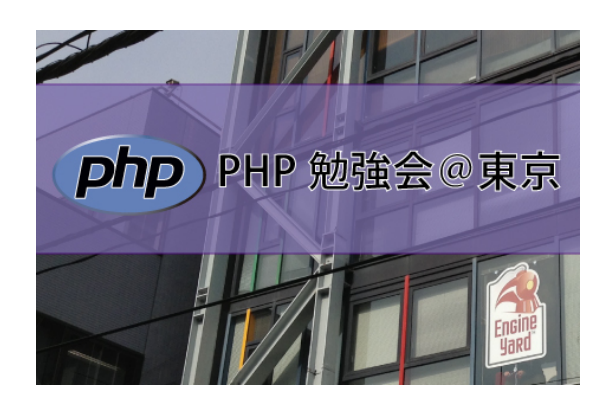

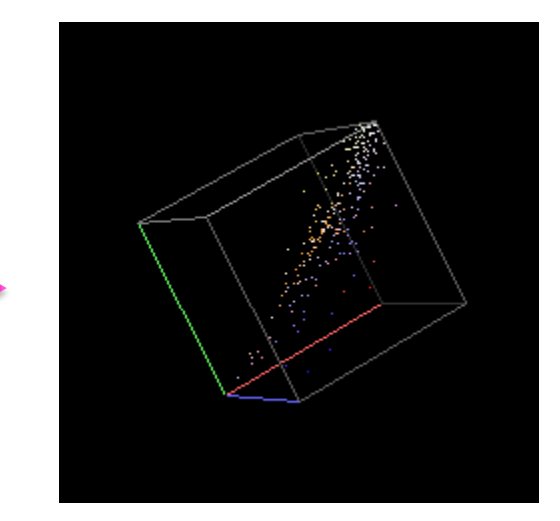

– <http://awm.jp/~yoya/php/>

# その他

- 文字を埋め込めます
- ブラシ指定で書き込めます。タイル状に?
- 描画図形のプリミティブ色々対応してます

– 線だけでなく円とか多角形とか。

# GD の限界

- 8bit depth しか扱えない。(16bit カラーを扱い 事が結構ある) ImageMagick の内部形式が 大抵16bit なので
- 透明度が 0~127 なので精度が半分
- ピクセルの操作が遠回り (パレットインデック ス経由)
- サムネールが汚いらしい。減色も汚い
- 処理が重たいらしい。(Klabさんが高速化サー ビスを出す位には重たい)

### PHP5.5

- PHP 5.5 で増えた GD functions
	- <http://d.hatena.ne.jp/yoya/20130621/gd>

imagepalettetotruecolor imageflip imagecrop, imagecropauto imageaffine, imageaffinematrixget, imageaffinematrixconcat imagescale imagesetinterpolation

# 入出力フロー (PHP5.5)

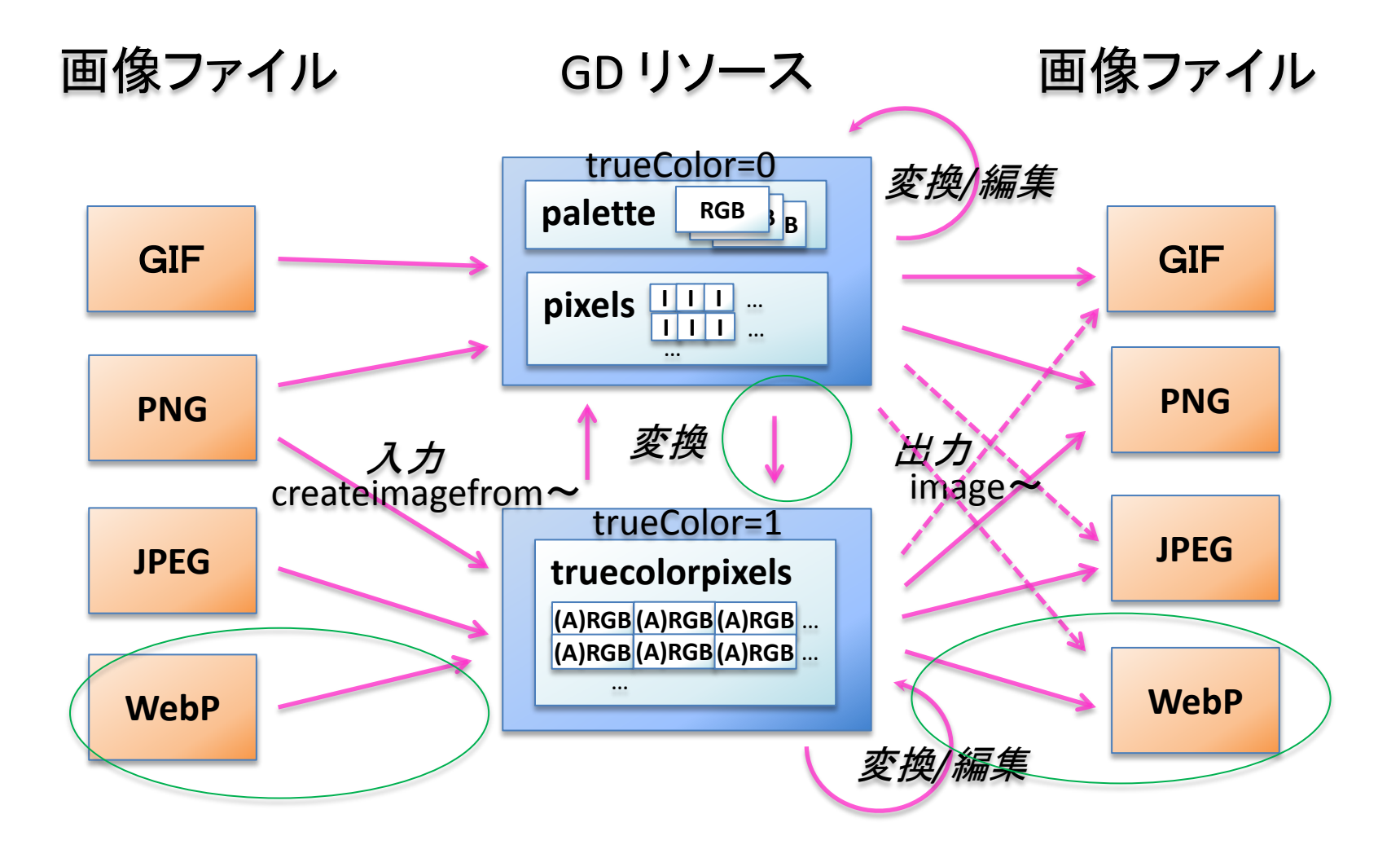

### imagepalettetotruecolor

### • imagered.php

\$imgdata = file\_get\_contents(\$argv[1]); \$im = imagecreatefromstring(\$imgdata); **imagepalettetotruecolor(\$im);** for  $(\$y = 0 \; ; \; \$y < \text{imagesy}(\$im) \; ; \; \$y++) \;$ for  $(5x = 0; 5x <$  imagesx $(5im)$ ;  $5x++$ ) { \$c = imagecolorat(\$im, \$x, \$y);  $\text{Sr} = (\text{Sc} >> 16) \text{ & } \text{OxFF};$  **\$r2 = \$r + 100;**  $$r2 = ($r2 < 256}$)$ ?\$r:255;  $$c2 = ($c 8 0x7F00FFFF) + $r2 << 16;$  imagesetpixel(\$im, \$x, \$y, \$c2); } }

**Alpha Red Green Blue**  $\longleftrightarrow \longleftrightarrow \longleftrightarrow \longleftrightarrow$ <br>1byte 1byte 1byte 1byte  $\frac{\csc}{6} = 0 \sim 2147483647$  0~127 0^255 0~255 0~255 (=0x7FFFFFFF) **Index** 4 bytes +100

imagepng(\$im);

## imageflop

### • 縦、横、又は両方で画像をひっくり返す

\$imgData = file\_get\_contents(\$argv[1]); \$im = imagecreatefromstring(\$imgData); imageflip(\$im, IMG\_FLIP\_VERTICAL); echo imagegif(\$im);

% php imageflip.php tomo\_pr\_263.gif > tomo\_pr\_263\_flip.gif

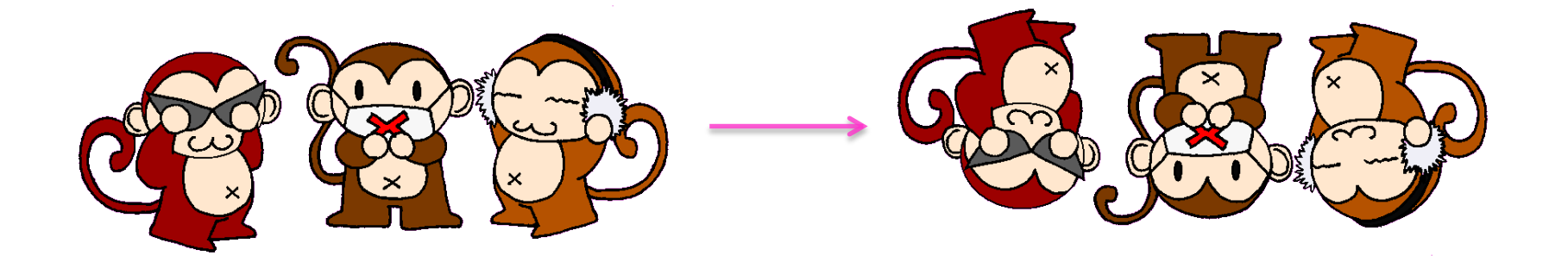

### Imagered.php

• カラー効果で赤に +100

% php imagered.php tomo\_pr\_263.gif > tomo\_pr\_263\_red.gif

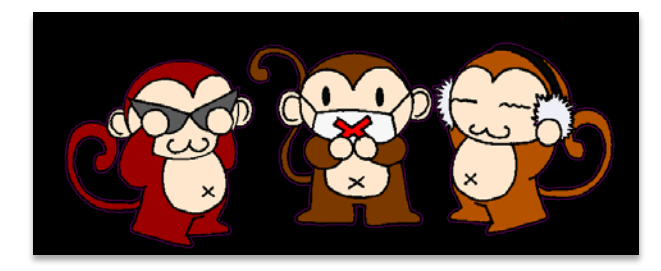

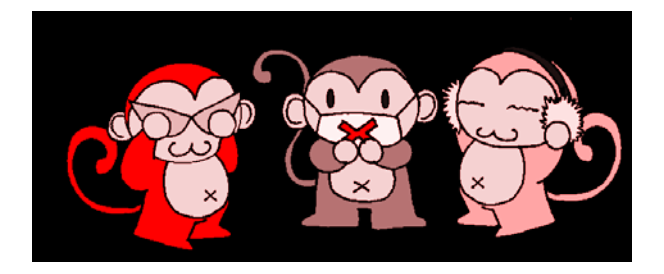

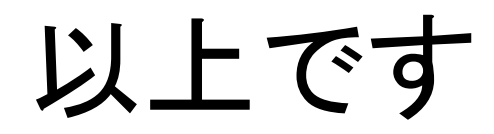

### ご清聴ありがとうございました